**> # with(DEtools, odeadvisor); des := {delta(t) = 0.01\*t\*sin(0.01\*t), delta(t0) = delta0, diff**  $(\text{phi}(t), t) = \tan(\text{delta}(t))/1, \text{diff}(x(t), t) = V \cdot \cos(\text{phi}(t)),$ diff(y(t), t) =  $V*sin(phi(t))$ , phi(t0) = phi0,  $x(t0) = x0$ ,  $y(t0)$ **= y0}; > # odeadvisor(des); desSol := dsolve(des, numeric, parameters = [V, l, t0, x0, y0, phi0, delta0], abserr=1e-12, relerr=1e-12, maxfun=0, compile= true); > desSol(parameters = [109, 5, 0, 0, 0, 0, 0]); > desSol(99); > with(plots); > odeplot(desSol, [[t, x(t)], [t, y(t)], [t, phi(t)]], 0 .. 300, labels = ["t", "Trajectory"], legend = ["x(t) - Position in x", "y(t) - Position in y", "phi(t) - Heading Angle"]); > odeplot(desSol, [t, x(t), y(t)], 0 .. 300); > odeplot(desSol, [x(t), y(t), phi(t)], 0 .. 150, labels = ["x - Position", "y - Position", "phi - Heading Angle"]);**  $des := \left\{ \delta(t) = 0.01 \ t \sin(0.01 \ t), \delta(t0) = \delta 0, \frac{d}{dt} \phi(t) = \frac{\tan(\delta(t))}{l}, \frac{d}{dt} x(t) = V \cos(\phi(t)), \right\}$  $\frac{d}{dt} y(t) = V \sin(\phi(t)), \phi(t0) = \phi 0, x(t0) = x0, y(t0) = y0$  $desSol := \textbf{proc}(x \ rkf45 \ dae) \ ... \textbf{end proc}$  $[V = 109, l = 5, t0 = 0, x0 = 0, y0 = 0, \phi = 0, \delta = 0.]$  $[t=99., \delta(t) = 0.827665718814515, \phi(t) = 6.59452758519088, x(t) = 4597.60246147521, y(t)$  $= 2141.37806973630$ [animate, animate3d, animatecurve, arrow, changecoords, complexplot, complexplot3d, conformal, conformal3d, contourplot, contourplot3d, coordplot, coordplot3d, densityplot, display, dualaxisplot, fieldplot, fieldplot3d, gradplot, gradplot3d, implicitplot, implicitplot3d, inequal, interactive, interactiveparams, intersectplot, listcontplot, listcontplot3d, listdensityplot, listplot, listplot3d, loglogplot, logplot, matrixplot, multiple, odeplot, pareto, plotcompare, pointplot, pointplot3d, polarplot, polygonplot, polygonplot3d, polyhedra supported, polyhedraplot, rootlocus, semilogplot, setcolors, setoptions, setoptions3d, shadebetween, spacecurve, sparsematrixplot, surfdata, textplot, textplot3d,  $tubeplot$ ] Warning, cannot evaluate the solution further right of

157.07963, probably a singularity

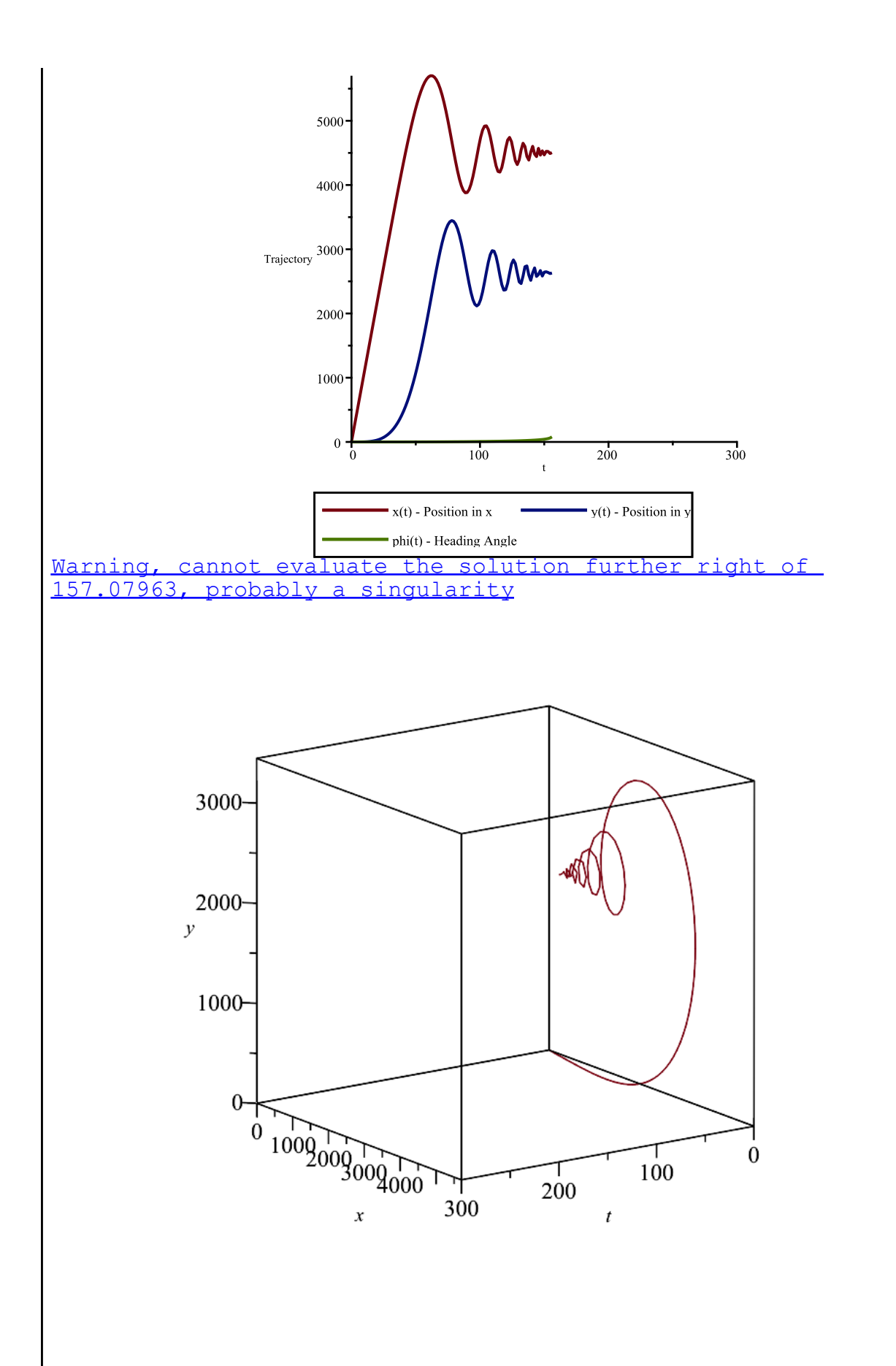

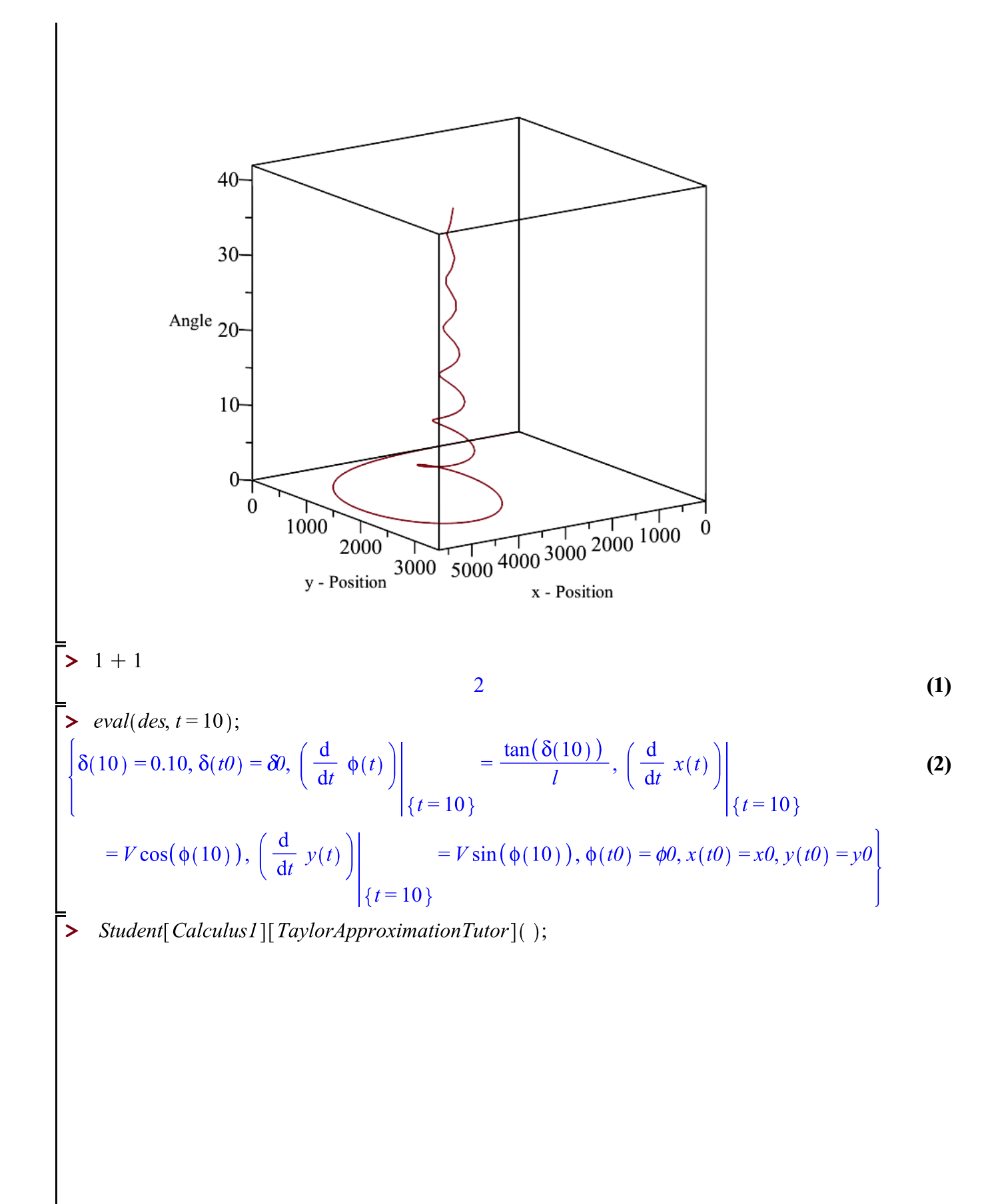

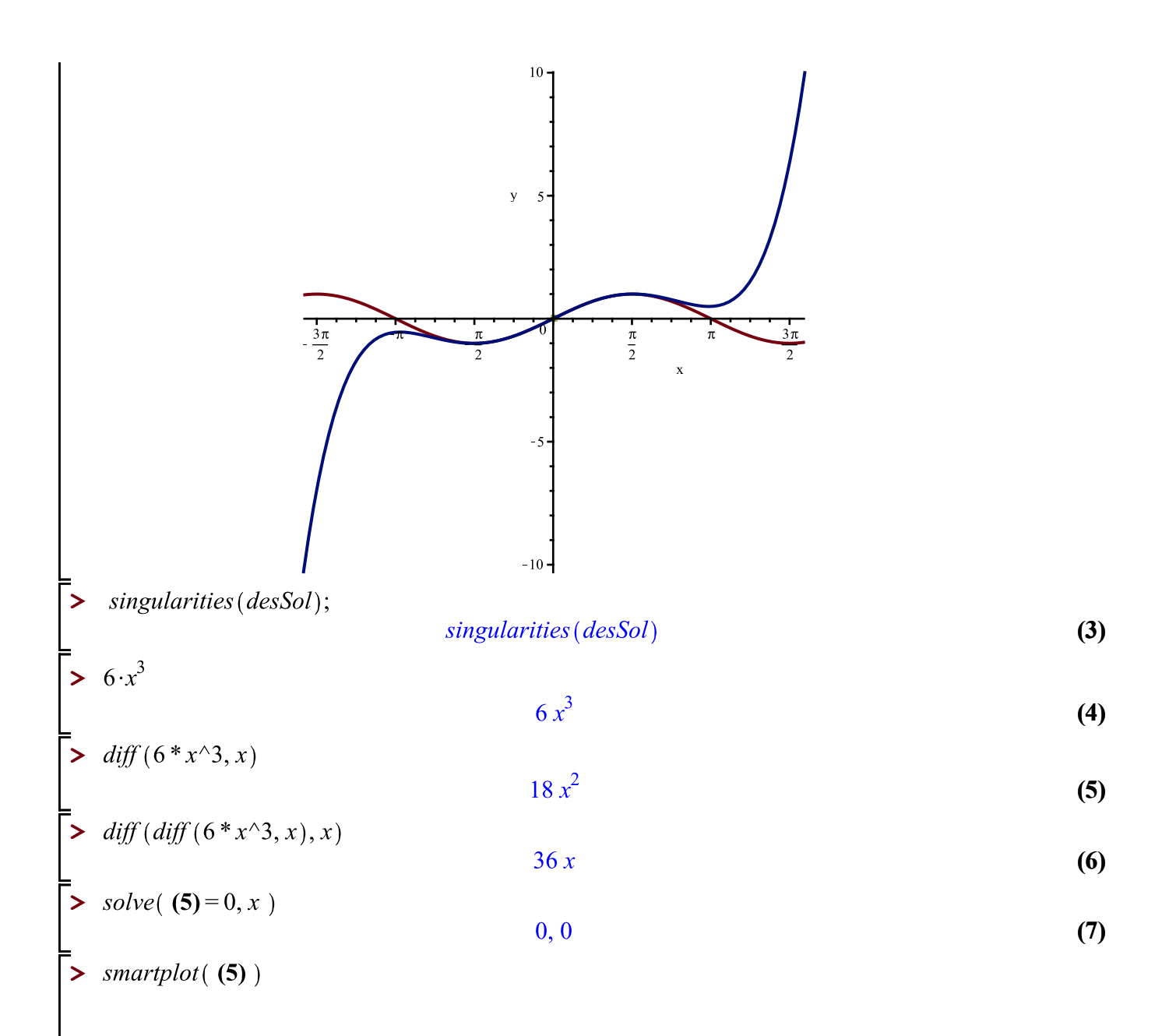

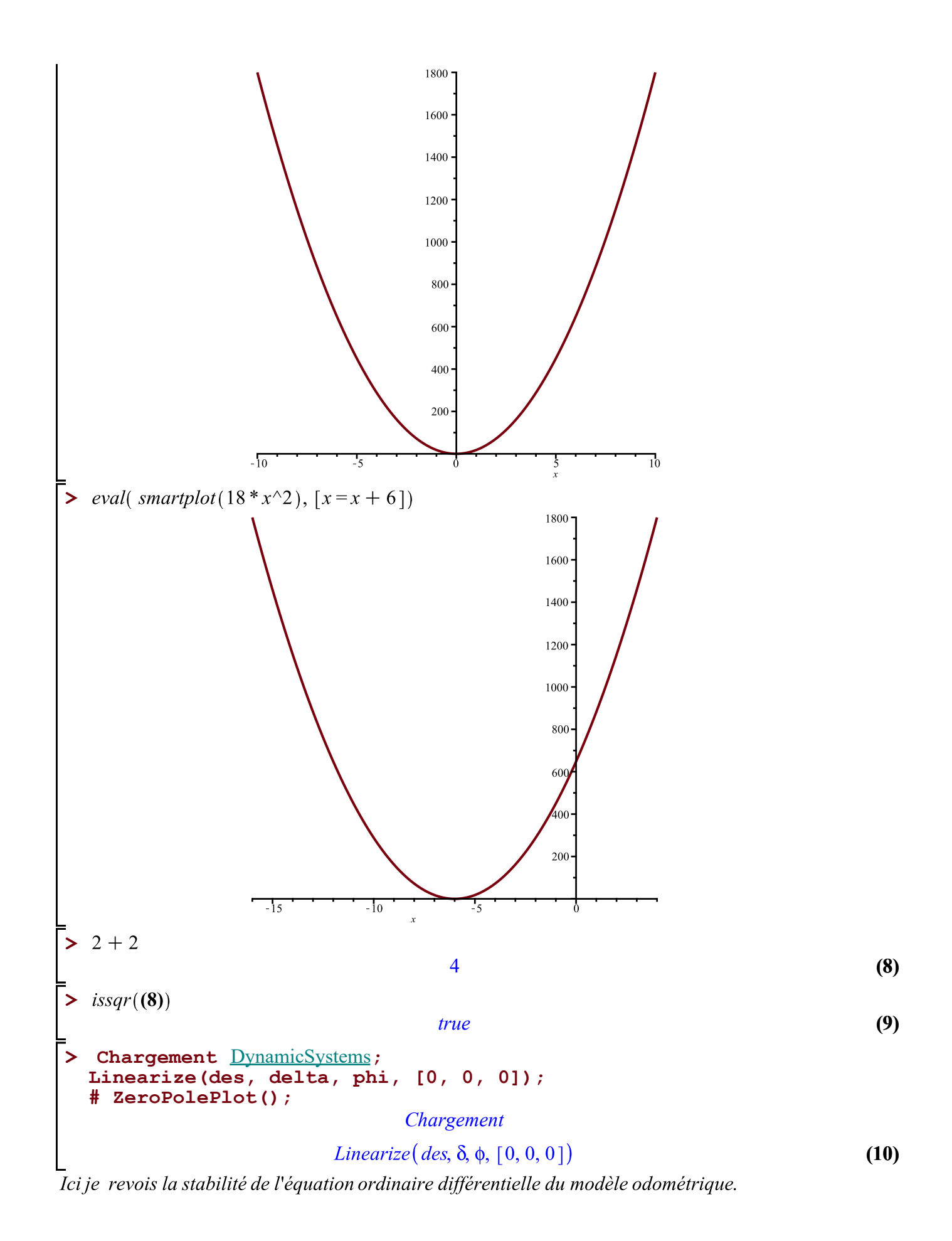

 $\cdots$